# CREAZIONE DI UNO STRUMENTO DI ANALISI PER LA PROPOSTA DI UNA RETE NAZIONALE DI QUALITÀ DELL'ARIA

**Responsabile di Progetto APAT: dott.ssa Anna Caricchia** 

**Direzione Operativa: dott. Roberto Gualdi (ARPA Lombardia)** 

**Eriberto de'Munari - Enrica Canossa - Silvia Cozzi - Anna Di Leo - Alessandra Gaeta - Guido Lanzani - Giovanna Marson - Chiara Melegari** 

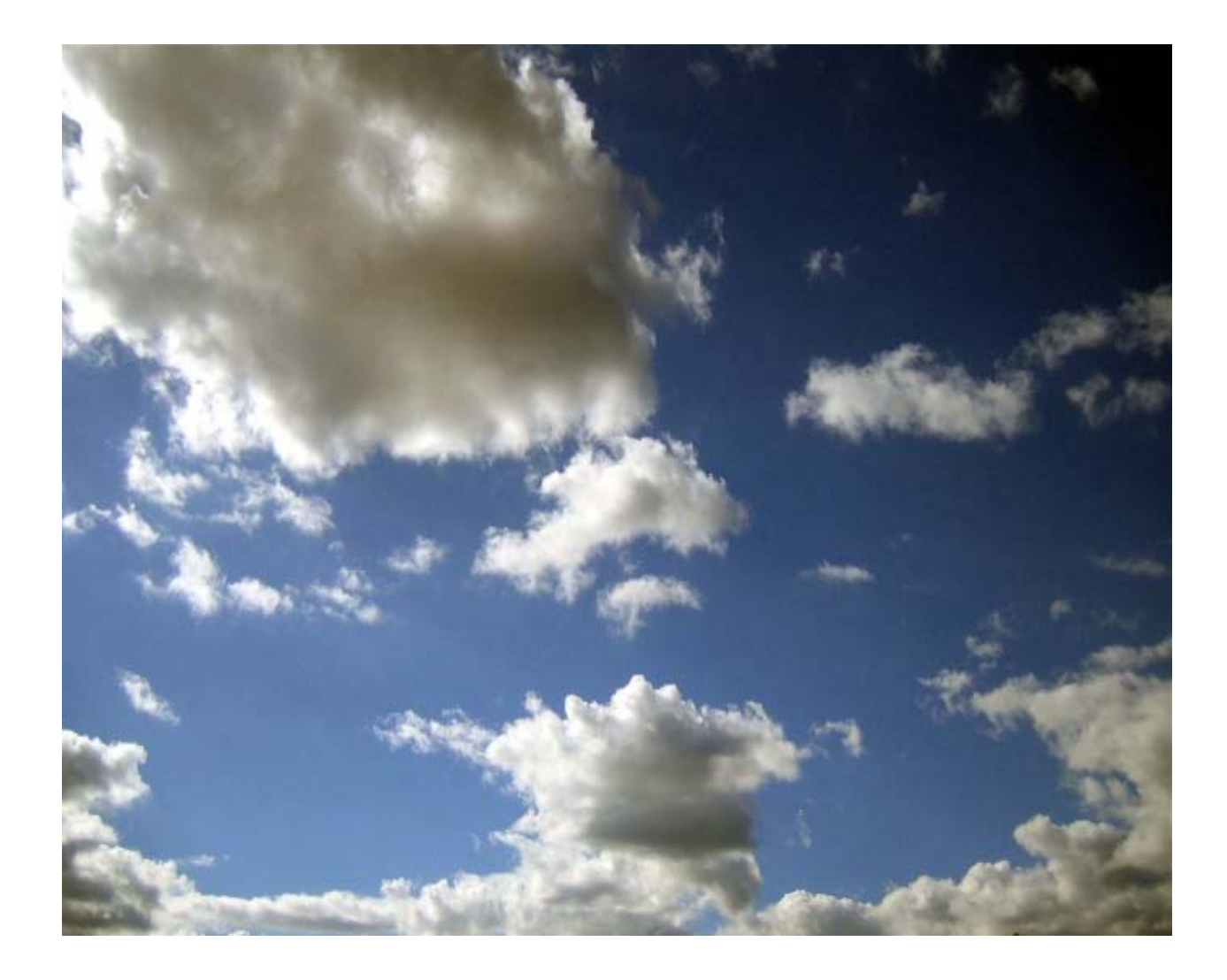

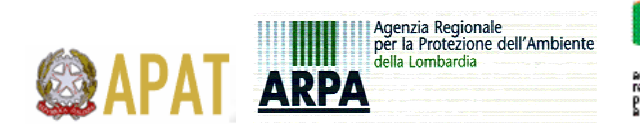

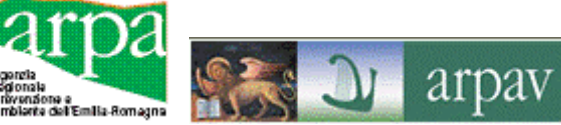

### **SOMMARIO**

<span id="page-1-0"></span>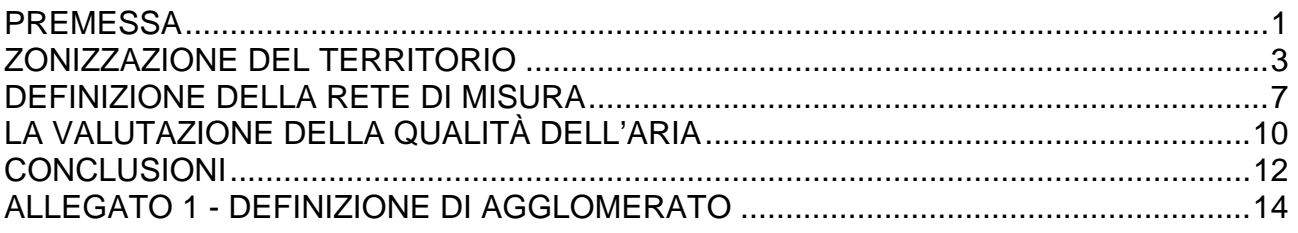

### **PREMESSA**

Con l'abrogazione del D.M. 20 maggio 1991 e l'entrata in vigore del D.M.60/02, le reti di misura così come sino ad oggi concepite debbono essere ripensate tenendo conto dei nuovi obiettivi recepiti a livello normativo e supportate sempre più da strumenti ulteriori di valutazione e gestione della qualità dell'aria sia per l'analisi dello stato che per la valutazione dei determinanti/pressioni che per l'individuazione delle risposte conseguenti.

Nel contempo a tutt'oggi emerge la sempre maggiore esigenza di un elevato scambio di informazioni a livello nazionale ed europeo che necessita di misure sempre più comparabili ed analizzabili su scale territoriali differenti. Ciò ha spinto, negli scorsi anni, APAT - CTN ACE a produrre le "Linee guida per la predisposizione delle reti di monitoraggio della qualità dell'aria in Italia", ampiamente condivise con il Ministero dell'Ambiente, le Regioni e il sistema Agenziale Arpa/Appa/Apat. Le linee guida rappresentano un esempio concreto di supporto finalizzato a ridisegnare reti di misura della qualità dell'aria in Italia conformi alla normativa vigente.

Per rendere maggiormente proficuo il lavoro fatto appariva, però, indispensabile sviluppare una analisi comparativa tra la situazione in essere e quanto previsto dalle suddette linee guida sull'intero territorio nazionale. Questo lavoro, effettuato lo scorso anno, ha portato ad un primo censimento delle stazioni di monitoraggio 'urbane' esistenti in Italia aggiornato all'anno 2002 e alla loro valutazione sulla base delle suddette linee guida. Questa prima analisi ha mostrato che quantitativamente sul territorio nazionale è presente un numero di stazioni in eccesso rispetto a quello che ne deriverebbe dall'applicazione delle Linee guida CTN, ma qualitativamente, a fronte di un eccesso di stazioni da traffico, c'è un difetto di stazioni di tipo background in zona residenziale e in zona parco/impianto sportivo, per quanto in linea con i dettami della precedente normativa nazionale.

Sulla base di queste prime indicazioni ottenute, nel 2004, all'interno del progetto APAT "Inventari delle emissioni e piani di risanamento della qualità dell'aria" è stata prevista una *task*, SP02, che ha proseguito i lavori sull'argomento, nel "PROGETTO PER LA DEFINIZIONE DELLA RETE NAZIONALE DI QUALITA' DELL'ARIA".

La finalità ultima del progetto è di definire, attraverso l'armonizzazione delle informazioni provenienti dalle reti di monitoraggio presenti in Italia, un set di stazioni che consenta una lettura omogenea dei dati di qualità dell'aria sull'intero territorio nazionale; nel contempo è stato creato uno strumento GIS di visualizzazione sia delle stazioni di monitoraggio prescelte che della zonizzazione del territorio italiano prevedendo anche, a livello conoscitivo, una valutazione della qualità dell'aria mediante schede regionali che consentano, utilizzando le stazioni prescelte, di avere un'analisi comparativa dei risultati ottenuti mediante lo strumento proposto e quanto attualmente elaborato dalle singole amministrazioni.

Dal punto di vista operativo si è partiti dall'analisi della zonizzazione del territorio nazionale mediante lo studio delle informazioni reperibili per i singoli territori regionali definendo come *"anno di riferimento"* il 2004 e andando quindi ad analizzare i questionari (allegati XII DM 60/02) presentati entro giugno 2005 (gli unici disponibili in forma completa fino a settembre 2006).

Diventa importante a questo punto evidenziare come la scelta di un "anno di riferimento" sia indispensabile per ottenere informazioni consistenti ed omogenee da elaborare in modo uniforme sull'intero territorio italiano. Nel contempo, però, l'approccio utilizzato, che prevede la definizione di una modalità di armonizzazione e comparazione dei dati, risulta assolutamente svincolato dall'anno di analisi prescelto dando quindi la possibilità di aggiornamenti annuali al set di stazioni utilizzato e consentendo quindi la predisposizione non di una semplice fotografia statica della situazione indagata, ma una modalità dinamica di scelta della rete nazionale di riferimento che consente di adeguarla costantemente alle evoluzioni delle singole misure sul territorio regionale.

A tal fine una volta recuperato il materiale delle zonizzazioni esistenti si è passati alla individuazione delle stazioni di misura presenti sul territorio nazionale mediante l'utilizzo degli allegati XII del DM 60/02 nonché delle informazioni presenti sul database Brace gestito da Apat con riferimento alla data di avvio delle attività e quindi con l'ultimo aggiornamento disponibile, presumibilmente relativo all'anno 2004, in quanto non è possibile in Brace attuare un processo di recupero delle configurazioni relativo ai singoli anni di compilazione.

Si è quindi proceduto ad una comparazione dei dati con definizione di un elenco di stazioni che contenga tutte le stazioni presenti nell'insieme unione delle due basi di dati utilizzate con conseguente georeferenziazione delle stazioni. In questa fase sono emerse alcune incongruenze derivanti dal fatto che alcune stazioni erano presenti nell'allegato del DM 60/02 ma non in Brace, si è quindi cercato di sanare queste criticità mediante colloqui diretti con gli enti preposti.

Si è quindi proseguito nello studio e analisi di uno strumento di armonizzazione che consentisse, utilizzando le "Linee guida per la predisposizione delle reti di monitoraggio della qualità dell'aria in Italia" di giungere ad un insieme omogeneo di stazioni secondo criteri definiti e applicabili sull'intero territorio italiano. Utilizzando quest'ultimo si è quindi andati a costruire una proposta di rete nazionale sulla base della zonizzazione del territorio nazionale precedentemente recuperata.

Sulla base delle stazioni individuate si sono quindi elaborati alcuni degli indicatori statistici normativi al fine di comparare il risultato prodotto con quanto attualmente dedotto dalle singole reti regionali. Tale analisi, limitata però ai casi in cui il numero e il tipo di stazioni disponibili era superiore o uguale a quello necessario, ha evidenziato come mediamente <span id="page-3-0"></span>nel 60 % dei casi la qualità dell'aria valutata secondo le scelte effettuate non differisce sostanzialmente da quella derivante dall'attuale rete regionale utilizzata.

Durante il lavoro sono emerse alcune criticità che hanno permesso di focalizzare le considerazioni su elementi importanti, primo fra tutti le differenti metodologie di zonizzazione del territorio utilizzate dalle regioni, questo senza che ci fosse una modalità corretta piuttosto che una errata, ma semplicemente partendo da presupposti differenti. La principale criticità è data dal fatto che non sempre vi è una completa zonizzazione del territorio regionale. Questa anomalia crea ulteriori difficoltà sia nell'armonizzazione dell'intero territorio nazionale sia nella definizione di una rete minima di misura italiana. A tal fine all'interno del lavoro si è pensato di studiare una proposta, almeno per le zone agglomerato, di una definizione operativa comune che fosse in linea con quanto previsto dal D.lgs 351/99. A supporto della proposta effettuata si è quindi realizzata una rappresentazione dei risultati ottenuti sul territorio nazionale ed una comparazione con quanto attualmente previsto dalle varie regioni al fine di fornire uno strumento di lavoro che porti alla condivisione di un metodo comune di zonizzazione del territorio almeno per quanto riguarda gli aspetti di maggiore criticità, quali quelle dell'agglomerato.

Ulteriore criticità è apparso il meccanismo di trasmissione delle informazioni, che prevede la creazione di più linee parallele di predisposizione dell'informazione di cui l'EOI e il DM 60/02 risultano le principali, spesso incoerenti nei dati forniti, a seguito di uno spezzettamento dell'informazione che non consente una visione completa di tutti i processi in corso.

Come ultima notazione si crede importante sottolineare che risulta indispensabile, affinché gli strumenti proposti mantengano la loro efficacia nel tempo, cercare di predisporre il più possibile meccanismi univoci di trasmissione delle informazioni che siano all'altezza degli strumenti tecnologici oggigiorno disponibili, quali le basi di dati e i gis, affinché aggiornamenti e modifiche possano essere rapidamente comunicati e recepiti mantenendo costantemente attivo e funzionante lo strumento proposto.

Per la realizzazione della zonizzazione dell'intero territorio italiano sono stati recuperati tutti i questionari presenti sul sito del Ministero e, ove disponibili, i relativi aggiornamenti. Questo ad eccezione dell'All XII della regione Molise che non è mai stato compilato (da comunicazione telefonica si è saputo che la rete di questa regione è stata implementata dopo il 2004 e i dati di qualità dell'aria esistenti sono relativi a campagne temporanee di rilevamento). In un caso (Sicilia) ci è stato spedito un questionario più aggiornato di quello pubblicato sul sito del Ministero, in seguito a una nostra richiesta di informazioni.

Le informazioni contenute negli allegati XII sono quindi state organizzate in un file excel (foglione esatto) per facilitarne le successive elaborazioni. Si tratta di un foglio riepilogativo di tutte le stazioni elencate nei vari All.XII e dei sensori dichiarati, strutturato come mostrato in figura 1.

|         | <b>Regione Provincia</b> | <b>Eol</b> | Codice<br>stazione                | Codice<br>zona | Impiego per la direttiva |                                               |  |  |  |  |  | <b>Nome</b><br>zona | <b>Tipo</b> | Area<br>(Km2) | Pop.  | <b>Tipo</b><br>zona | <b>Tipo</b><br>staz. |  |
|---------|--------------------------|------------|-----------------------------------|----------------|--------------------------|-----------------------------------------------|--|--|--|--|--|---------------------|-------------|---------------|-------|---------------------|----------------------|--|
|         |                          |            |                                   |                |                          | $ SO_2 NO_2 NO_x Pb CGH6 CO PM_{10} PM_{25} $ |  |  |  |  |  |                     |             | (Dati Brace)  |       |                     |                      |  |
| Abruzzo | PE                       |            | 1306804 P.zza Grue                | IT13PE         |                          |                                               |  |  |  |  |  |                     | lPescara    | AG            | 33.62 | 115.197             |                      |  |
| Abruzzo | PE                       |            | 1306805 Via Firenze               | IT13PE         |                          |                                               |  |  |  |  |  |                     | lPescara    | AG            | 33.62 | 115.197             |                      |  |
| Abruzzo | PE                       |            | 1306806 Viale D'Annunzio IT13PE I |                |                          |                                               |  |  |  |  |  |                     | lPescara    | AG            | 33.62 | 115.197             |                      |  |

**Figura 1: esempio del file "foglione esatto"** 

Tali informazioni sono state affiancate da alcuni dei metadati disponibili in Brace (tipologia stazione e zona). Per l'ozono è stato creato un foglio analogo (foglione ozono) che include esclusivamente le stazioni da ozono elencate nel foglio 4 dell'All XII di ciascuna regione, nel quale viene specificata anche la tipologia di stazione da ozono (indicata in All. XII). Questo ha consentito l'individuazione di specifiche criticità e la predisposizione di un questionario apposito per il recupero delle informazioni necessarie che in alcuni casi è stato sostituito da contatti diretti con i competenti uffici regionali. A tal fine si è concordato di contattare personalmente, prima via e-mail e successivamente per telefono, i referenti regionali per l'All XII. Le informazioni richieste hanno riguardato punti del questionario non compilati o discrepanze riscontrate. In alcuni casi la risposta è pervenuta per via telefonica o tramite mail, mentre in altri casi non è mai pervenuta. Si è quindi contemporaneamente predisposto il recupero delle informazioni mancanti e di eventuali file di georeferenziazione della zonizzazione per ottenere la miglior rappresentazione in ciascun territorio, (ad esempio nel caso di zonizzazione non coincidente con i confini comunali a livello provinciale). A tal fine si è proceduto secondo la seguente proposta operativa:

- utilizzo dei file di zonizzazione, ove disponibili negli All XII;

- utilizzo dei file di zonizzazione raccolti nell'ambito del lavoro CTN ACE del 2004;

- consultazione web dei siti delle varie ARPA, regioni/province al fine di recuperare informazioni utili per ricostruire la zonizzazione di ciascuna regione.

Successivamente, tutte queste fonti sono state raccolte e confrontate sottoforma di tabella all'interno di un file per evidenziare la loro coerenza o meno con quanto dichiarato in All XII. *Al momento risultano ancora assenti le zonizzazioni delle regioni: Abruzzo, Basilicata, Calabria, Bolzano, Umbria; tali zonizzazioni sono state richieste mediante un questionario inviato dal Ministero.* 

Alle informazioni raccolte è stata data coerenza cartografica e georeferenziazione in layer da parte di Arpa Emilia Romagna e in figura 2 è riprodotto il risultato complessivo per l'Italia. Relativamente alla regione Lazio è da segnalare un problema tecnico nella

realizzazione del prodotto dovuto al fatto che attualmente non sono disponibili presso le arpa che hanno elaborato gli shape file dei comuni del Lazio aggiornati coerentemente con quelli utilizzati dalla zonizzazione inviata.

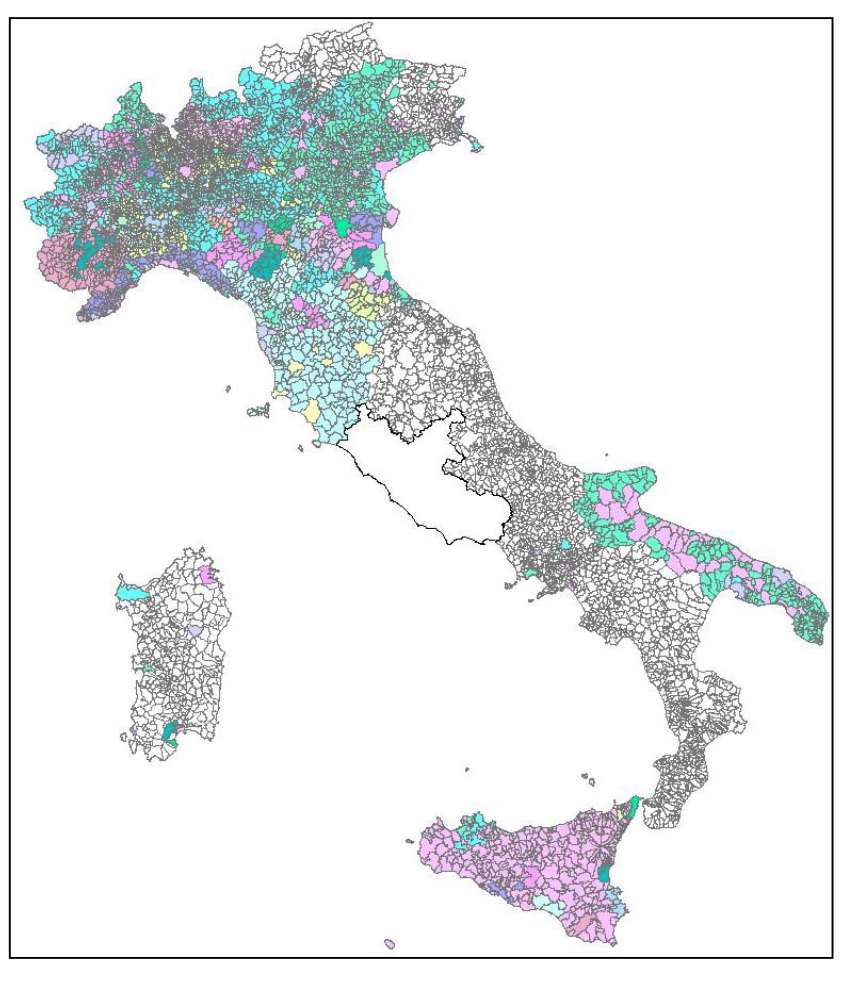

**[Figura 2: zonizzazione del territorio nazionale](#page-14-1)**

Vista l'elevata variabilità delle procedure di zonizzazione attuate da ciascuna regione, variabilità spesso dovuta ad approcci tecnico operativi differenti più che ad errori di realizzazione del prodotto, si è pensato di creare un set di indici e indicatori che consentano l'analisi comparata di tutte le zonizzazioni sul territorio nazionale. Con le zonizzazioni disponibili si è quindi pensato di calcolare due tipi di indici (Za e Zp) per quasi tutte le regioni dal momento che le informazioni necessarie per il calcolo si potevano dedurre dagli All.XII.

Gli indici utilizzati sono stati scelti in base a quanto realizzato nel precedente lavoro del CTN\_ACE riferito al 2002 anche per verificare se ci sono state delle modifiche sulle zonizzazioni che abbiano avuto ripercussioni su tali indici. Gli indici utilizzati sono:

- 1. Za: ( $N^{\circ}$  zone/area totale zone)  $*10^4$
- 2. Zp: ( $N^{\circ}$  zone/popolazione totale zone)  $*10^6$

L'indicatore Za risulta essere maggiore per le regioni che non hanno zonizzato completamente il territorio e quindi consente una immediata visualizzazione di eventuali anomalie inerenti la copertura che la zonizzazione attua del territorio regionale.

L'indicatore Zp è invece maggiore quanto meno sono gli abitanti residenti in ciascuna zona. Zone con un elevato numero di abitanti, presumibilmente ma non necessariamente più ampie, hanno il valore dell'indice inferiore. Zone individuate con un numero di abitanti inferiore, hanno valore dell'indicatore più elevato.

Le informazioni hanno poi consentito anche la produzione degli output GIS e statistici sulla zonizzazione a livello dell'intero territorio nazionale e per ogni singola regione (figure 3a e 3b).

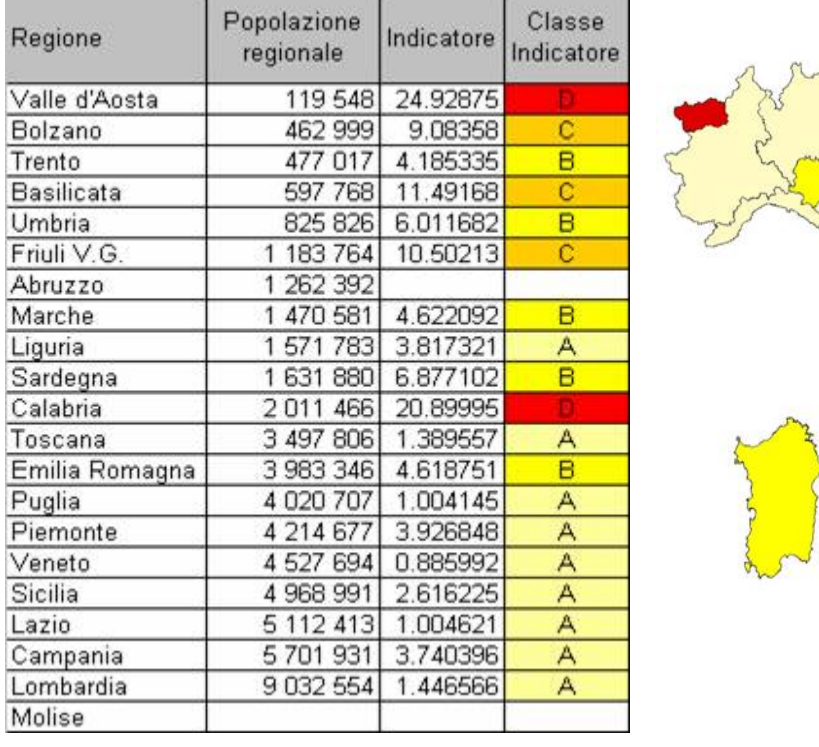

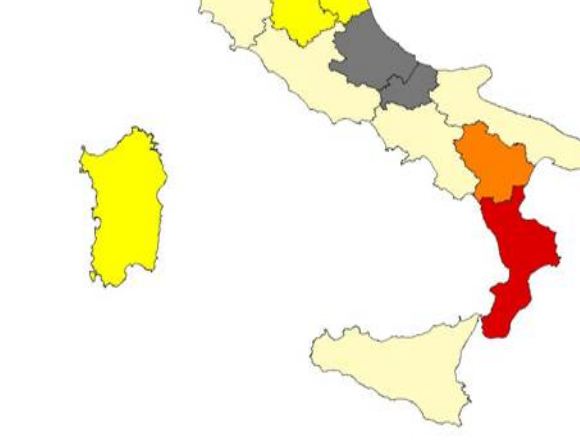

classi di popolazione<br>(num zone / pop regionale)  $A \leq 4$  $C(7 - 15)$  $D ( > 15)$ 

dato non disponibile

**Figura 3a: risultato del calcolo dell'indice Za con relativa trasposizione grafica** 

<span id="page-7-0"></span>

| Regione        | Territorio<br>zonizzato<br>completamente | Indicatore | Classe<br>Indicatore | classi di superficie<br>(num zone / sup regionale) |
|----------------|------------------------------------------|------------|----------------------|----------------------------------------------------|
| Toscana        | sì                                       | 2,05       | A                    | A (< 5)<br>$B(5 - 10)$                             |
| Puglia         | sì                                       | 2,07       | A                    | $C(10-20)$                                         |
| Veneto         | sì                                       | 2,18       | A                    | $D(20 - 60)$                                       |
| Lazio          | sì                                       | 2,91       | A                    | E( > 60)                                           |
| Trento         | sì                                       | 3,22       | A                    | dato non disponibile                               |
| Lombardia      | sì                                       | 4,57       | A                    |                                                    |
| Sardegna       | sì                                       | 4,60       | A                    |                                                    |
| Sicilia        | sì                                       | 5,06       | B                    |                                                    |
| Bolzano        | sì                                       | 5,41       | B                    |                                                    |
| Umbria         | sì                                       | 5,91       | B                    |                                                    |
| Piemonte       | sì                                       | 6,69       | B                    |                                                    |
| Valle d'Aosta  | sì                                       | 9,20       | B                    |                                                    |
| Emilia Romagna | sì                                       | 10,65      | c                    |                                                    |
| Liguria        | no                                       | 11,07      | Ċ                    |                                                    |
| Marche         | no                                       | 19,64      | Ċ                    |                                                    |
| Calabria       | no                                       | 42,04      | D                    |                                                    |
| Friuli V.G.    | no                                       | 59,45      | D                    |                                                    |
| Campania       | no                                       | 127,90     | E                    |                                                    |
| Abruzzo        | no                                       | n.d.       | n.d.                 |                                                    |
| Basilicata     | no                                       | n.d.       | n.d.                 |                                                    |
| Molise         | n.d.                                     | n.d.       | n.d.                 |                                                    |

**Figura 2b: risultato del calcolo dell'indice Zp con relativa trasposizione grafica** 

## **DEFINIZIONE DELLA RETE DI MISURA**

In accordo con quanto stabilito nel piano operativo del progetto, relativamente al DB Brace, è stata utilizzata una "fotografia" del 2004 per effettuare un confronto con quanto dichiarato dalle Regioni all'interno dell'All. XII.

A livello di metadati oltre a quelli caricati fino al 2004 sono stati forniti da APAT, e quindi considerati all'interno di questo lavoro, i metadati della Sicilia caricati tramite Win Air nel 2005 e una integrazione relativa ad alcune stazioni della Puglia non caricate in precedenza.

Analizzando i dati riscontrati in Brace, è stato necessario chiedere delucidazioni in merito ai livelli di alcuni inquinanti perché molto discordanti con le elaborazioni riportate nell'All. XII.

Alcuni esempi di anomalie riscontrate sono:

- per gli ossidi di azoto ci si è accorti che alcuni dati relativi alla Lombardia che erano stati successivamente comunicati non validi grazie ad una segnalazione di APAT, nel DB fornito erano validi. Poiché APAT ci ha segnalato che esisteva questo problema anche per altre regioni in luglio è stato fornito da APAT un secondo CD con le tabelle da sostituire;
- per il benzene in fase di elaborazione dei dati ci si è accorti che i livelli erano di un ordine di grandezza in più rispetto alle medie disponibili riportate nell'All. XII. Si è provveduto quindi a dividere i valori presenti nel data base per un fattore 9 o 10 (per l'Emilia Romagna si è usato un fattore pari a 27, scegliendo i fattori di correzione in base al confronto con quanto dichiarato nell'All XII).

Terminata l'analisi del database di Brace si è passati alla comparazione delle informazioni presenti nei due database predisposti, All XII DM 60/02 e Brace. Il confronto è stato eseguito su due file excel, uno per l'ozono ("foglione ozono confronto con brace") e uno per tutti gli altri inquinanti ("foglione esatto confronto con brace zone"); le tabelle prodotte integrano indicazioni riguardanti sia i metadati che i dati, quest'ultimi comprensivi del relativo rendimento. Di seguito viene riportato un esempio di come è stato costruito il file (le due tabelle vanno lette una affiancata all'altra).

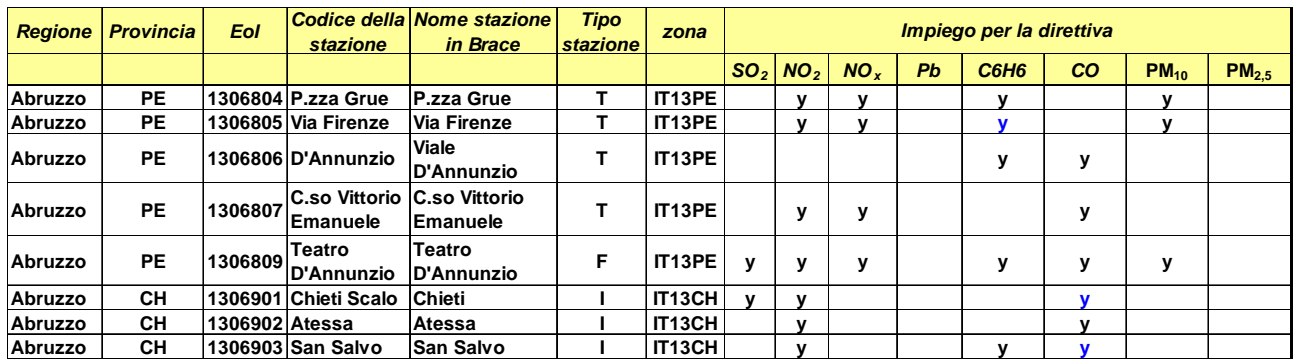

| <b>Nome</b><br>zona | <b>Tipo</b>  | Area<br>(Km <sup>2</sup> ) | Pop.    | (Se sì viene fornito il rendimento percentuale dei dati disponibili) | <b>Tipo</b><br>staz. | <b>Tipo</b><br>zona |           |                  |           |           |                   |              |   |
|---------------------|--------------|----------------------------|---------|----------------------------------------------------------------------|----------------------|---------------------|-----------|------------------|-----------|-----------|-------------------|--------------|---|
|                     |              |                            |         | SO <sub>2</sub>                                                      | NO <sub>2</sub>      | $NO_{x}$            | <b>Pb</b> | C6H <sub>6</sub> | <b>CO</b> | $PM_{10}$ | PM <sub>2.5</sub> | (Dati Brace) |   |
| Pescara             | AG           | 33,62                      | 115.197 |                                                                      | 93,2%                | 93,2%               |           | 97,3%            |           | 84,1%     |                   |              | U |
| Pescara             | AG           | 33,62                      | 115.197 |                                                                      | 94,3%                | 94,4%               |           | 22,2%            |           | 83,3%     |                   |              | U |
| Pescara             | AG           | 33.62                      | 115.197 |                                                                      |                      |                     |           | 99,2%            | 96,6%     |           |                   |              | U |
| Pescara             | AG           | 33.62                      | 115.197 |                                                                      | 96,2%                | 96,2%               |           |                  | 98,0%     |           |                   |              | U |
| Pescara             | AG           | 33,62                      | 115.197 | 94.0%                                                                | 92,6%                | 92,5%               |           | 78.9%            | 96,5%     | 70.7%     |                   | F            | s |
| Chieti              | <b>NONAG</b> |                            |         | 58.7%                                                                | 40,8%                |                     |           |                  |           |           |                   |              | s |
| Chieti              | <b>NONAG</b> |                            |         |                                                                      | 77,2%                |                     |           |                  | 65,5%     |           |                   |              | s |
| Chieti              | <b>NONAG</b> |                            |         |                                                                      | 69,2%                |                     |           | 30.1%            | 68,0%     |           |                   |              | s |

**Figura 4: esempio del file "foglione esatto confronto con brace - zone"** 

La comparazione dei dati in nostro possesso ha quindi evidenziato un certo numero di discrepanze che non consentivano il proseguimento delle attività previste e si è quindi predisposto un questionario apposito per il recupero delle informazioni necessarie che in alcuni casi è avvenuto anche mediante contatti diretti con i competenti uffici regionali. A tal fine si è in un primo tempo cercata la compilazione delle informazioni necessarie mediante contatti telefonici diretti o e-mail con i referenti individuati sia per l'allegato XII del DM 60/02 che per il popolamento di Brace ma viste le difficoltà incontrate si è deciso, dopo aver presentato il lavoro al tavolo tecnico, di richiedere l'invio da parte del Ministero dell'Ambiente di un vero e proprio questionario ai referenti. Tale documento è stato inizialmente presentato ai partecipanti al progetto durante una riunione successiva, poi al Tavolo Tecnico e infine trasmesso al Ministero dell'Ambiente che lo ha sottoposto alle varie regioni nel mese di novembre. Entro i tempi previsti per la realizzazione del lavoro, 31/12/2006 hanno risposto alla richiesta le regioni: Marche, Umbria, Piemonte, Toscana, Lazio e la Provincia di Trento.

Si è quindi passati alla definizione di un elenco di stazioni che contenga tutte le stazioni presenti nell'insieme unione delle due basi di dati utilizzate. Le tabelle prodotte consentono, dal modo stesso in cui sono stati inseriti i dati (colore delle lettere), di risalire, attraverso la legenda posta al foglio 2 di ciascun file, alla presenza o meno del dato all'interno di un db o in entrambi, sia sottoforma di dato che di metadato, e al rendimento dell'eventuale dato in brace.

Il lavoro realizzato è stato quindi portato al tavolo tecnico interregionale per la sua condivisione delle stazioni presenti sul territorio di ciascuna regione e definizione da parte dei rappresentanti delle regioni del set di stazioni di riferimento sia per la compilazione del DM 60/02 che della trasmissione dei dati alla comunità europea per l'exchange of information. Questo è stato effettuato in occasione del Tavolo Tecnico della Qualità dell' Aria del Ministero dell'Ambiente di settembre 2006. E' stata ivi effettuata una presentazione del progetto nel suo insieme dei risultati ottenuti e delle criticità evidenziate. Successivamente, nel mese di novembre, in occasione del Tavolo Tecnico delle Agenzie Regionali è stato nuovamente presentato il lavoro con ulteriori aggiornamenti.

Tutti i dati raccolti sono quindi stati georeferenziati e sono stati definiti i metadati che risultavano indispensabili per la descrizione del punto di misura secondo quanto previsto da DM 60/02 ed EOI. Tutte le coordinate geografiche delle stazioni, disponibili all'interno di WinAir, sono state raccolte in un file excel (coordinate stazioni), usato successivamente per costruire la mappa relativa delle stazioni a livello italiano. Nello stesso file sono state inserite le coordinate di alcune stazioni non presenti in WinAir recuperandole dagli allegati XII del DM 60/02.

Al tutto è stata quindi data rappresentazione cartografica mediante strumenti GIS ottenendo una mappa (figura 5) che dà le informazioni relative al database di estrazione di ciascuna stazione, come indicato nella legenda, e inoltre mette in relazione la presenza di stazioni con il tipo di zona in cui sono collocate (agglomerato o zona non agglomerato).

A questo punto si è potuto quindi passare alla definizione, in base alla zonizzazione del territorio nazionale sulla base già ottenuta ed alle linee prodotte dal CTN ACE, di una proposta di rete nazionale ed alla sua comparazione mediante indicatori statistici con quella derivante dalle scelte regionali effettuate sulle stazioni attualmente esistenti. Per fare ciò, è stato creato un file relativo al confronto tra il numero di stazioni di monitoraggio esistenti per ciascuna Regione e il numero necessario con l'applicazione dei criteri delle Linee Guida del CTN-ACE. Il numero di stazioni per ogni zona dipende anche dal superamento delle soglie di valutazione (così come prescritto dal DM 60/02), quindi nei file è rintracciabile anche questa informazione, se dichiarata all'interno dell'All. XII. Per la scelta delle stazioni facenti parte della rete nazionale è stato concordato il seguente metodo:

- se gli All. XII hanno un numero sufficiente di stazioni e queste sono delle giuste tipologie corrispondenti ai criteri delle Linee Guida del CTN-ACE si prendono in considerazione solo tali stazioni. Per la scelta di quali di queste stazioni indicare come appartenenti alla proposta di rete nazionale, si procede a togliere le stazioni estreme, più lontane dalla media, sia superiori che inferiori;
- se gli All. XII non hanno un numero sufficiente di stazioni o non sono delle giuste tipologie si considerano anche le stazioni dichiarate in Brace e di cui sono comunicati i dati annualmente e si applica il medesimo criterio di valutazione della qualità dell'aria;
- nel caso in cui neppure le stazioni in Brace siano sufficienti viene segnalato se ci sono metadati in Brace delle giuste tipologie di stazioni e nel caso non esistano si riporta il numero delle stazioni mancanti per ogni zona e la relativa tipologia.

<span id="page-10-0"></span>Il risultato è un file excel (set rete nazionale), che riporta sia le stazioni scelte, sia le stazioni mancanti per ciascuna zona. Anche in questo caso sono state fatte due elaborazioni distinte, una per l'ozono e una per gli altri inquinanti.

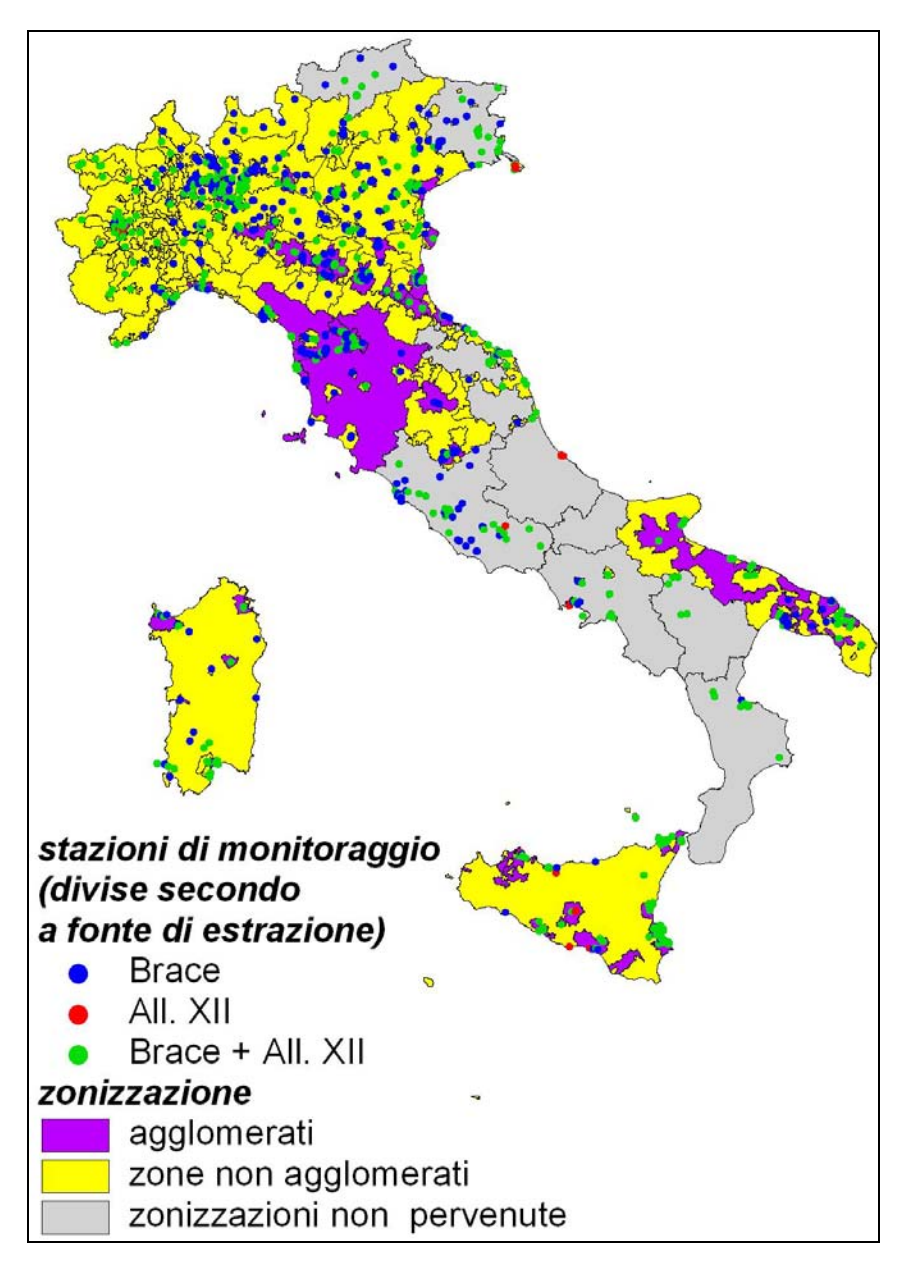

 **Figura 5: mappa di georeferenziazione delle stazioni di rilevamento**

## **LA VALUTAZIONE DELLA QUALITÀ DELL'ARIA**

Definita la rete nazionale mediante le singole stazioni regionali così come sopra descritto si è passati alla predisposizione di schede con indicatori sintetici di qualità dell'aria secondo quanto richiesto dalla normativa in vigore

Per ciascuna regione sono stati considerati tutti i dati e le informazioni disponibili ed è stato compilato un file excel (elab regione) dove sono presenti le seguenti informazioni ed elaborazioni:

- sono individuate tutte le stazioni comunicate;
- per ogni sensore viene fatto un controllo sulla coerenza del dato contenuto in brace rispetto a quello riportato nell'All. XII;
- per ogni sensore viene calcolato il rendimento dei dati (% di dati caricati in WinAir rispetto al totale annuale);
- viene valutata la qualità dell'aria della zona considerando la totalità delle stazioni presenti e comunicate con All. XII indipendentemente dalla loro tipologia (tranne che per l'ozono, per il quale è stato calcolato il numero di superamenti della soglia di informazione);
- vengono individuate le stazioni necessarie in accordo con l'applicazione delle linee guida ove possibile (set nazionale);
- nei casi di cui al punto precedente, viene valutata la qualità dell'aria della "rete proposta";

Alla luce di queste elaborazioni le informazioni relative a ciascun inquinante sono state riassunte in ulteriori tabelle (ResocontoRegioni\_inquinante) che hanno il duplice scopo di individuare il set di sensori da inserire nella rete nazionale e valutare la qualità dell'aria per la rete esistente e per la rete proposta; ognuno di questi file presenta una pagina finale in cui si riportano le elaborazioni grafiche relative a tutto il percorso logico seguito dalla zonizzazione del territorio alla scelta del set di stazioni e alla valutazione della qualità dell'aria, di cui si riporta un esempio in figura 6:

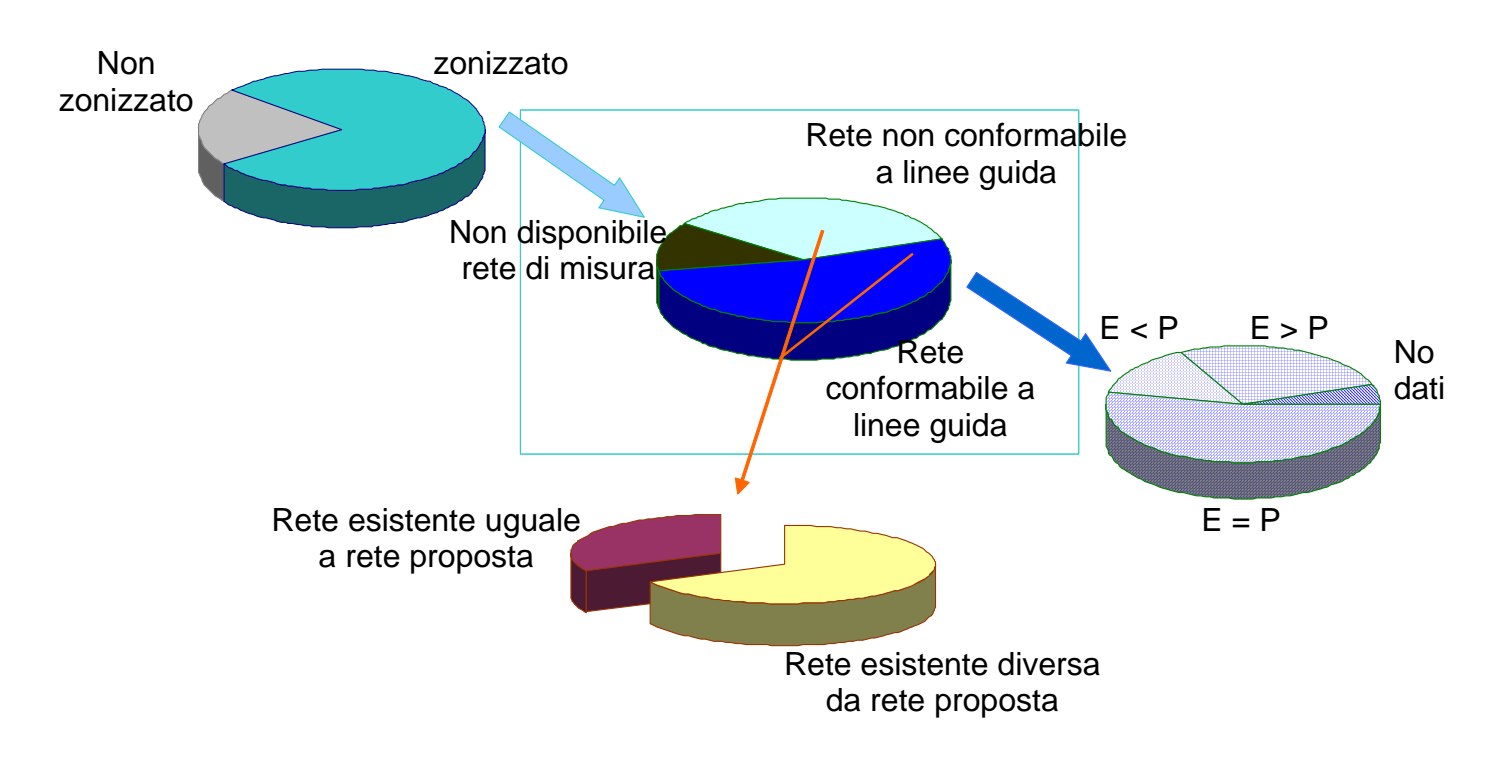

**Figura 6: schema grafico del percorso logico della valutazione della qualità dell'aria ("file ResocontoRegioni\_inquinante")** 

Lo schema di figura 6 va così interpretato: la prima torta in alto a sinistra rappresenta la suddivisione tra territorio zonizzato e non zonizzato: pertanto, l'intera torta corrisponde all'intero territorio nazionale, ed è identica per ogni inquinante. La seconda torta è rappresentativa della sola frazione di territorio zonizzato e al suo interno è possibile distinguere tra i casi in cui manchi del tutto la rete di misura o altre informazioni necessarie al calcolo, i casi in cui la rete non sia conformabile alle linee guida (che implicano assenza di stazioni richieste), e i casi in cui la rete sia conformabile alle linee guida (al più ci sono

<span id="page-12-0"></span>stazioni in esubero o l'esatto numero di stazioni richieste e del tipo giusto). La terza torta, rappresentativa solo dei casi di rete conformabile alle linee guida, permette di distinguer tra i casi in cui la qualità dell'aria misurata con la rete esistente (E) sia peggiore di quella misurata con la rete proposta (P), quindi E>P; i casi in cui E<P (qualità dell'aria misurata con la rete esistente migliore di quella misurata con la rete proposta) e i casi in cui E=P (qualità dell'aria misurata con la rete esistente uguale a quella misurata con la rete proposta). L'ultima torta esclude i casi in cui la rete manchi del tutto e distingue semplicemente tra uguaglianza o diversità tra rete esistente e rete proposta. In ciascuno dei file ResocontoRegioni\_inquinante nelle etichette dei grafici si riportano anche le percentuali ottenute, e il calcolo viene fatto sia in base alla superficie territoriale, sia in base alla popolazione di ciascuna zona.

In ultimo, come elemento di sintesi, sono stati predisposti report con i dati relativi alle singole regioni e all'intero territorio nazionale. Per ciascuna zona sono state riunite in un unico report tutte le elaborazioni che hanno permesso di effettuare il confronto tra dati di qualità dell'aria misurati dalla rete esistente e quelli che si sarebbero ottenuti con la selezione delle stazioni proposta. Il confronto si basa su medie annue per tutti gli inquinanti considerati (PM10, NO2, SO2, C6H6) e sul numero di superamenti del valore limite aumentato del margine di tolleranza in vigore per l'anno 2004 per gli inquinanti per cui è consentito un numero massimo di superamenti del limite giornaliero o orario (PM10, NO2, SO2 e O3). Nello specifico per l'ozono è stato calcolato il numero di superamenti della soglia di informazione (180  $\mu$ g/m $^3$ ) e il valore del rapporto NO/NO2 (vedi legenda del file). In figura 6 viene rappresentato un esempio di come è stato fatto il file con i primo inquinante considerato, il  $PM<sub>10</sub>$ .

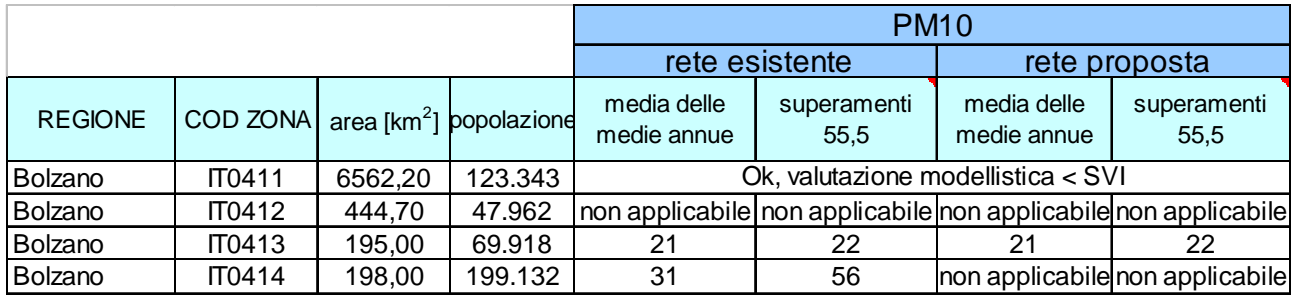

#### **Figura 7: esempio del file "report finale"**

L'insieme di tutto il materiale prodotto, sia operativo interno che definitivo, di output finale, ha dato luogo ad un cd interattivo che consente sia la lettura del percorso effettuato sia le elaborazioni prodotte per ciascuno step di analisi effettuato. L'utilizzo di ipertesto nella predisposizione del prodotto finale consente sia la fruizione diretta tramite cd che la possibilità immediata di creare un sito internet apposito di condivisione sull'intero territorio nazionale delle analisi effettuate e dei risultati prodotti.

## **CONCLUSIONI**

Analizzando il percorso effettuato appare evidente come uno dei punti di forza del processo sviluppato sia la definizione di una modalità di armonizzazione e comparazione dei dati, assolutamente svincolata dall'anno di analisi prescelto, permettendo un aggiornamento annuale al set di stazioni utilizzato e consentendo la predisposizione non di una semplice fotografia statica della situazione indagata, quanto piuttosto una modalità dinamica di scelta della rete nazionale di riferimento che consente di adeguarla costantemente alle evoluzioni delle singole misure sul territorio regionale. Tutto ciò a patto che si riescano a risolvere le criticità sotto elencate.

- 1- Layer georeferenziati specifici di tutte le regioni consentirebbero di avere una cartografia molto più aderente alla realtà e con meno approssimazioni. A seguito di questa necessità il Ministero ha inviato una richiesta ufficiale a tutte le Regioni, ma non sono previsti tempi di completamento dell'attività.
- 2- Relativamente agli Allegati XII del DM 60/02 non sempre sono indicati i livelli di ciascun inquinante rispetto alle soglie di valutazione per tutte le zone.
- 3- Non completa sincronia tra le stazioni presenti negli allegati XII del DM 60/02 e Brace. Nello specifico non tutte le stazioni utilizzate per il DM 60/02 sono presenti in Brace.
- 4- Non sempre tutti i metadati sono stati correttamente compilati in Brace e in alcuni casi vi sono dati mancanti all'interno del database.

A tal fine, in conclusione al progetto, riteniamo utile consigliare due attività di miglioramento che consentirebbero una volta effettuate, unitamente alla messa a punto di un sistema informativo unico, di poter mantenere il sistema correttamente funzionante.

- E' auspicabile che le Regioni provvedano ad una verifica dello stato di aggiornamento delle informazioni contenute in BRACE;
- E' necessario che vi sia un allineamento tra le informazioni comunicate mediante i tre flussi informativi: BRACE (relativamente ai metadati), Winair (relativamente ai dati) e l'Allegato XII.

## <span id="page-14-0"></span>**ALLEGATO 1 - DEFINIZIONE DI AGGLOMERATO**

Una delle maggiori cause di difformità rilevate all'interno delle zonizzazioni regionali deriva dalla estrema variabilità possibile nella definizione di agglomerato così come previsto dalla normativa vigente. A tal fine, nell'ambito di questo progetto si è provveduto alla stesura di una prima analisi e proposta di guida per la definizione di "agglomerato" al fine della valutazione e della gestione della qualità dell'aria in applicazione del D.Lgs. 351/99 e dei decreti attuativi. A tale scopo si è tenuto conto delle definizioni di agglomerato fornite dalla normativa vigente in materia di controllo della qualità dell'aria[1](#page-14-1) e dell'analisi dei dati forniti dalle Regioni attraverso la compilazione dei questionari di cui all'Allegato XII del DM 60/02.

In base alla definizione data dal D.Lgs. 351/99, ci sono due possibilità al fine dell'individuazione di un agglomerato. L'agglomerato può essere:

a) un Comune e/o zona con più di 250.000 abitanti;

b) un Comune e/o zona con meno di 250.000, ma con densità di popolazione elevata a giudizio dell'autorità competente.

Nel caso di comuni sopra ai 250.000 abitanti risulta immediata l'attribuzione della qualifica di agglomerato; se la popolazione > 250.000 viene raggiunta per somme di comuni o nel caso b), è necessario spingersi oltre proponendo alcune possibili caratterizzazioni dei Comuni rispetto alla densità abitativa. Considerando il range di valori di densità di popolazione degli agglomerati individuati dalle Regioni nei questionari di cui all'Allegato XII del DM 60/02, vengono di seguito proposti tre valori soglia di densità di popolazione:

1000 ab/km<sup>2</sup>; 750 ab/km $2$ ; 500 ab/km<sup>2</sup>.

 $\overline{a}$ 

Le tre rappresentazioni sono illustrate rispettivamente in Figure<sup>[2](#page-14-2)</sup> 8a,8b e 8c, con riferimento alla densità dei singoli comuni. Oltre ai Comuni così individuati (in verde Comuni con più di 250.000 abitanti, in arancione i Comuni con densità abitativa maggiore di 1000 o 750 o 500 ab/km<sup>2</sup>), si sono considerati anche i Comuni contermini ai precedenti e indicati in giallo. Questo perché l'agglomerato generalmente è costituito da un'area urbanizzata sorta attorno al nucleo centrale ad elevata densità abitativa. Come evidenziato dalle tre figure, il numero degli agglomerati individuati aumenta ovviamente al diminuire della soglia di densità abitativa prescelta. Nel caso ci si riferisca invece alle zone già individuate dalle regioni (anno 2004) la situazione è invece quella di cui alle Figure 8a, 8b, 8c.

La scelta della soglia di densità da applicare spetta, come previsto dal D.Lgs. 351/99 all'Autorità competente (le Regioni); al fine di rendere omogenea la classificazione degli agglomerati a livello nazionale sarebbe opportuno, tuttavia, che la soglia prescelta sia la medesima.

Non si può tuttavia trascurare l'esistenza di situazioni non codificabili, dovute ad esempio alla orografia o alle strutture che insistono su determinati territori, che evidenziano condizioni da trattare al di fuori di un indirizzo generale.

<span id="page-14-1"></span><sup>1</sup> Direttiva Madre 96/62/CE, Decreto Legislativo n. 351/99.

<span id="page-14-2"></span><sup>2</sup> Si precisa che la fonte dei dati di popolazione e di densità di popolazione è l'ISTAT e che l'anno a cui si riferiscono i dati rappresentati è il 2001.

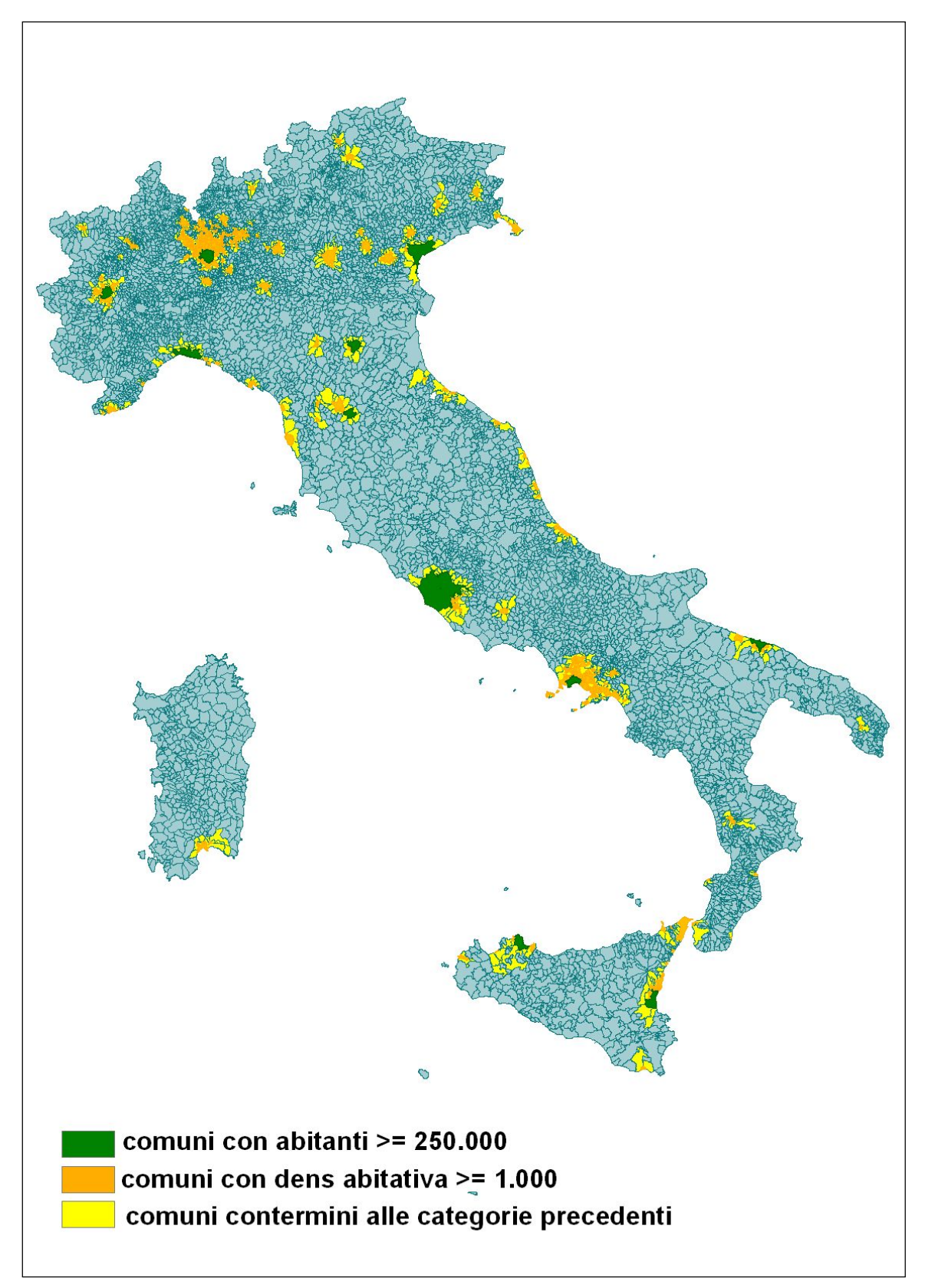

**Figura 8a. Individuazione degli agglomerati: in verde Comuni con più di 250.000 abitanti, in arancio Comuni con densità abitativa > di 1000 ab/km<sup>2</sup> , in giallo Comuni contermini ai precedenti.** 

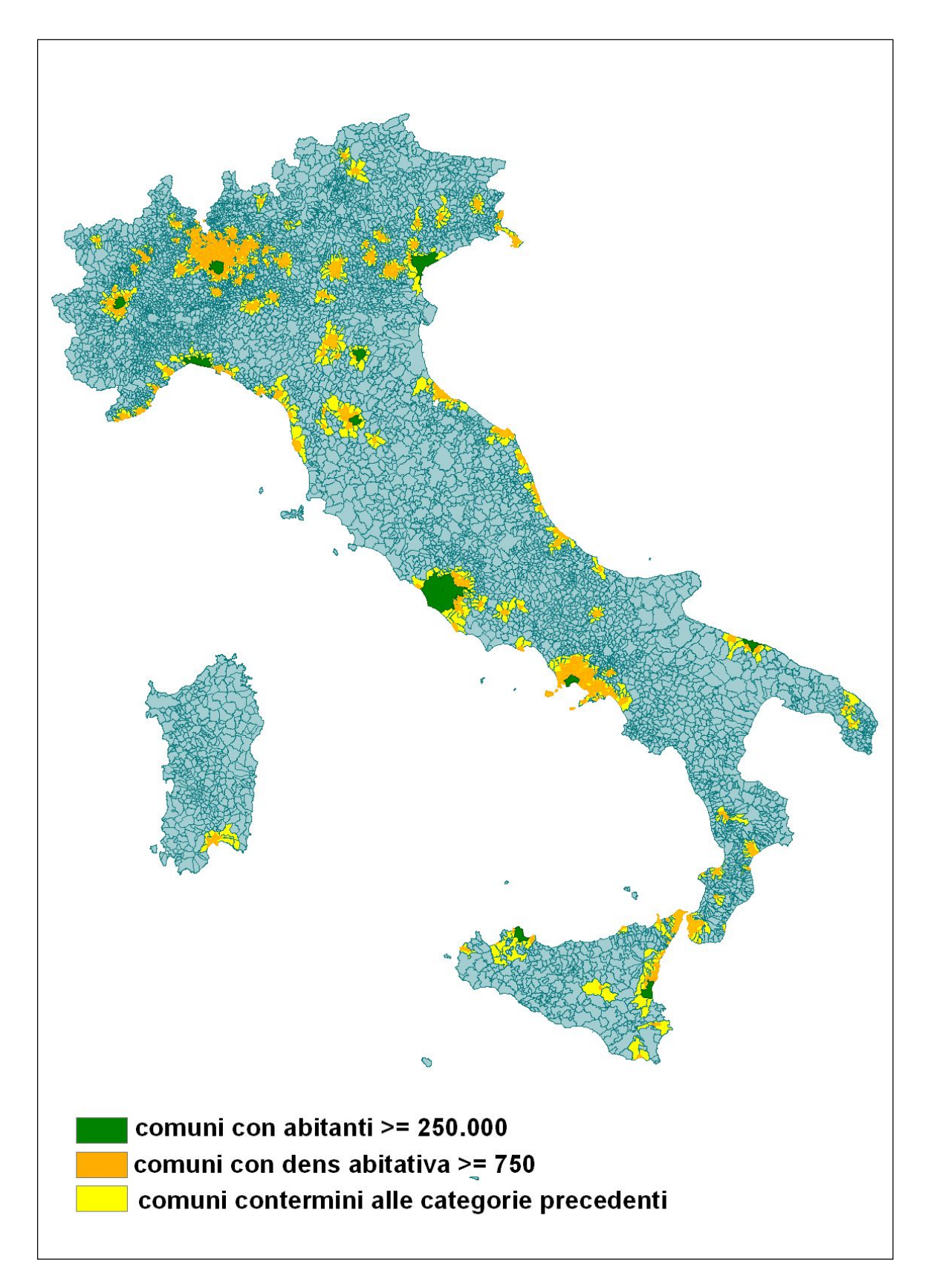

**Figura 8b. Individuazione degli agglomerati: in verde Comuni con più di 250.000 abitanti, in arancio Comuni con** densità abitativa > di 750 ab/km<sup>2</sup>, in giallo Comuni contermini ai precedenti.

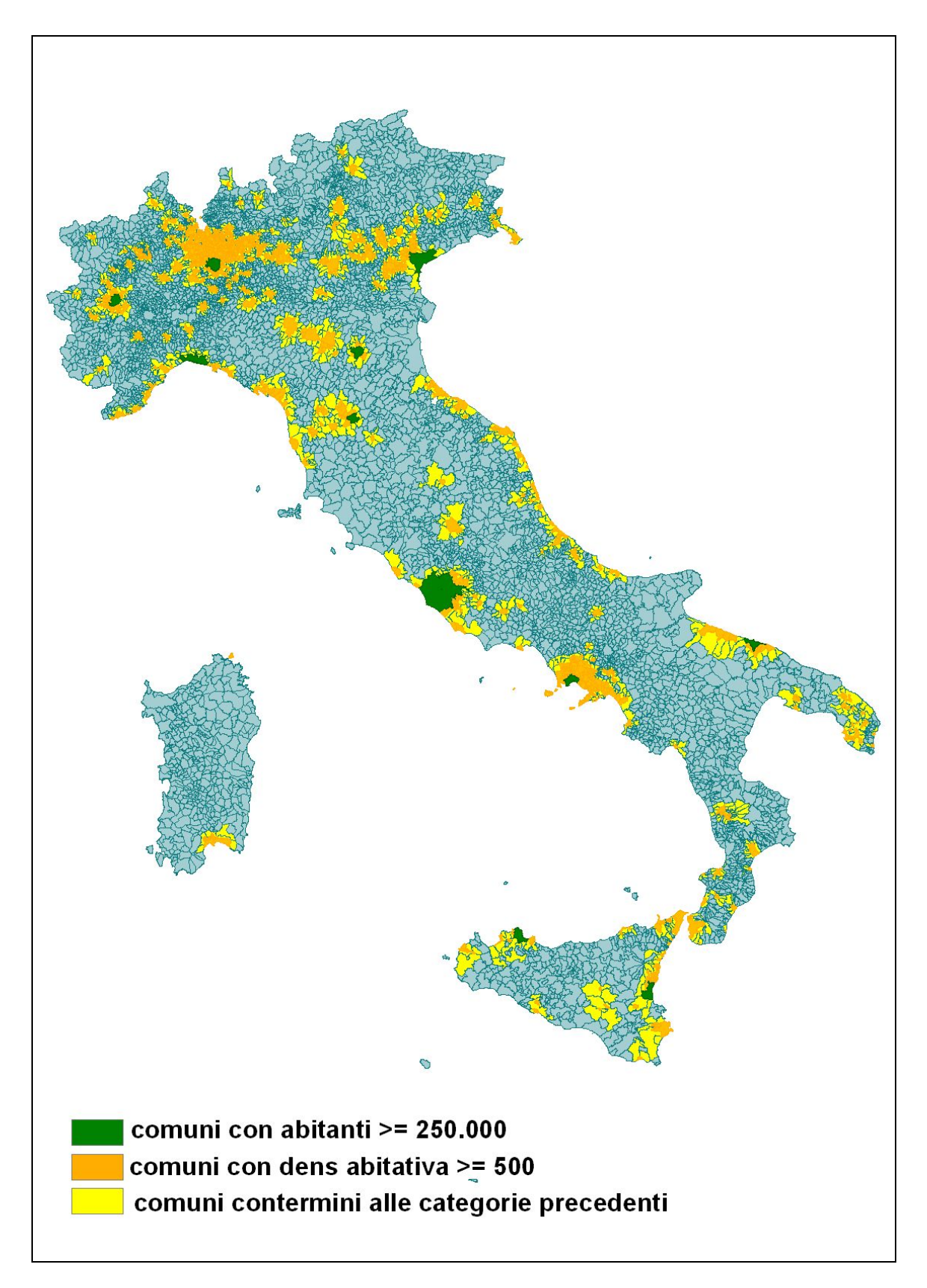

**Figura 8c. Individuazione degli agglomerati: in verde Comuni con più di 250.000 abitanti, in arancio Comuni con densità abitativa > di 500 ab/km2 , in giallo Comuni contermini ai precedenti.**